#### Η ΔΟΜΗ ΕΠΙΛΟΓΗΣ

Ως τώρα έχουμε δει την Δομή Ακολουθίας. Η δομή ακολουθίας είναι ένας τρόπος να χτίσω (να δομήσω) τις εντολές μέσα στον αλγόριθμο. Με την δομή ακολουθίας γράφω τις εντολές την μία κάτω από την άλλη και ο υπολογιστής τις εκτελεί όλες με την σειρά από πάνω προς τα κάτω, όπως είναι γραμμένες.

Η δομή επιλογής είναι ένας νέος τρόπος να χτίσω τις εντολές. Με την δομή επιλογής, ο υπολογιστής θα επιλέξει αν θα εκτελέσει τις εντολές που έχω γράψει με βάση κάποιο κριτήριο, κάποια συνθήκη. Αν ικανοποιείται το κριτήριο (ισχύει η συνθήκη) θα εκτελέσει τις αντίστοιχες εντολές.

Η δομή επιλογής έχει 3 μορφές: ΑΠΛΗ, ΣΥΝΘΕΤΗ, ΠΟΛΛΑΠΛΗ

# **1. ΑΠΛΗ ΕΠΙΛΟΓΗ**

**Αν <**συνθήκη**> τότε** εντολή **-**ες **Τέλος\_αν**

### Ο μηχανισμός

Αν ισχύει η συνθήκη, ο υπολογιστής εκτελεί τις εντολές εντός του Αν.

Αν δεν ισχύει η συνθήκη ο υπολογιστής δεν εκτελεί τις εντολές εντός του Αν και πηγαίνει κάτω από το Τέλος\_αν για να εκτελέσει τα επόμενα.

### **2. ΣΥΝΘΕΤΗ ΕΠΙΛΟΓΗ**

**Αν <**συνθήκη**> τότε** εντολή **-**ες **αλλιώς** εντολή**-**ες **Τέλος\_αν**

### Ο μηχανισμός

Αν ισχύει η συνθήκη ο υπολογιστής εκτελεί τις εντολές εντός του Αν. Όταν εκτελέσει τις εντολές εντός του Αν, πηγαίνει κάτω από το Τέλος\_αν για να εκτελέσει τα επόμενα. Τις εντολές εντός του αλλιώς δεν τις κοιτάζει καθόλου.

Αν δεν ισχύει η συνθήκη ο υπολογιστής δεν εκτελεί τις εντολές εντός του Αν, αλλά πηγαίνει στις εντολές εντός του αλλιώς και εκτελεί αυτές μόνο. Όταν τελειώσει, πηγαίνει κάτω από το Τέλος\_αν για να εκτελέσει τα επόμενα.

## **3. ΠΟΛΛΑΠΛΗ ΕΠΙΛΟΓΗ**

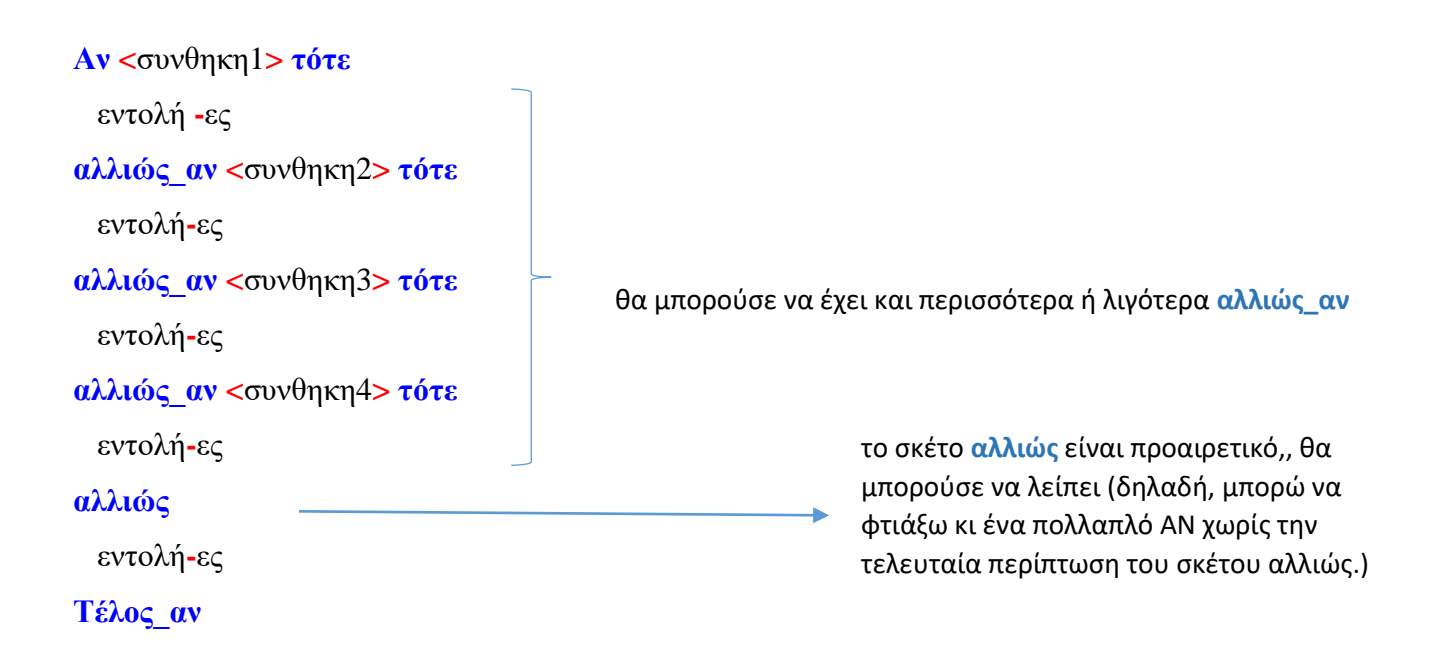

#### Ο μηχανισμός

Αν ισχύει η συνθήκη1, ο υπολογιστής εκτελεί τις εντολές εντός του του πρώτου μπλοκ εντολών. Όταν εκτελέσει τις εντολές αυτές, πηγαίνει κάτω από το Τέλος\_αν για να εκτελέσει τις εντολές που υπάρχουν μετά.

Αν δεν ισχύει η συνθήκη1, ο υπολογιστής πηγαίνει στο αλλιώς\_αν από κάτω και ελέγχει αν ισχύει η συνθήκη2. Αν ισχύει, τότε εκτελεί το μπλοκ εντολών που περιέχονται στην περίπτωση της συνθήκης 2 και όταν τελειώσει κάνει ένα άλμα και πηγαίνει κάτω από το Τέλος\_αν.

Αν δεν ισχύει η συνθήκη2, ο υπολογιστής πηγαίνει στο αλλιώς\_αν ακριβώς από κάτω και ελέγχει αν ισχύει η συνθήκη3. Αν ισχύει, τότε εκτελεί το μπλοκ εντολών που περιέχονται στην περίπτωση της συνθήκης 3 και όταν τελειώσει κάνει ένα άλμα και πηγαίνει κάτω από το Τέλος\_αν.

Αν ο υπολογιστής φτάσει να ελέγξει και την τελευταία συνθήκη (έστω ότι είναι η συνθήκη4, όπως στο παράδειγμα παραπάνω), τότε, αν ισχύει η συνθήκη εκτελεί τις εντολές και μετά πάει κάτω από το Τέλος\_αν. Αν δεν ισχύει η συνθήκη4, τότε θα πάει στο αλλιώς.

Αν φτάσει στο αλλιώς (εκεί δεν υπάρχει κάποια συνθήκη) ο υπολογιστής θα εκτελέσει τις εντολές εντός του αλλιώς και μετά θα πάει κάτω από το Τέλος\_Αν.

Από όλες τις παραπάνω περιπτώσεις, ο ΗΥ θα επιλέξει μόνο μια και θα εκτελέσει μόνο τις εντολές αυτής.